## **The 13E Referencing Style Guide (IEEE)**

IEEE stands for the Institute of Electrical and Electronics Engineers

Used primarily for electronics, engineering, telecommunications, computer science and information technology reports

The IEEE style draws on the IEEE Editorial Style Manual, version 9 published in 2016

#### **What is the IEEE Style of referencing?**

It is a numbered referencing style that uses citation numbers in the text of the paper, provided in square brackets. **Example: "The theory was first put forward in 1987" [1].** 

• A full corresponding reference is listed at the end of the paper, next to the respective citation number.

#### **Variations:**

- IEEE style is wide ranging, examples in this handout are those in the widest use
- All punctuation, dates, and page numbers depend on the type of reference
- Follow examples for each type of reference carefully

#### **The three main parts of a reference are:**

Author's name listed as first initial of first name, then full last name. Title of article, patent, conference paper etc. in quotation marks Title of journal or book in italics

Ex. [2] W. Sinnema, *Digital, Analog, and Data Communication.* Reston NJ: Resotn Pub. Co, 2014

Ex. [8] J. Attapangittya, "Social studies in gibberish," *Quarterly Review of Doublespeak,* vol. 20, no. 1, pp. 9-10, 2003

#### **In-text citation**

Acknowledge all sources of information in your writing-quotes, borrowed ideas etc.

When you cite, insert a citation number, in square brackets, on the same line as the text Citations should be inside sentence punctuation with a space before the bracket. The in-text citations numbers start at the number [ 1] and continue in ascending order as they appear throughout your writing.

To cite the same source several times, simply repeat the earlier citation number and then use the same number in all subsequent citations through the body of the paper

A numerical citation may grammatically be treated as part of a sentence as if it were a noun. Ex:

**Examples:** As demonstrated in [4]; In contrast to [5, p. 7], it is evident that...; According to [4] and [6]-[8]...

#### **Direct quotes:**

Include the page number or numbers directly after the quote and place double quotation marks around the direct quote

Always provide page number (s) in the in-text citation when quoting directly

It is not necessary to provide page numbers if you are referring to an entire work, paraphrasing or summarizing a longer section of it the work is only page long.

But, if you are referring to a specific theory or idea in a text, you may still provide a page number or page range or paragraph number along with the int-text citation especially if it is long, or if you need to refer to the same source on a number of occasions.

#### **Longer Direct quotes:**

**MLK 3315**

Longer quotations or **three lines and more should be in block quotes,** end with citation Set the block quote text as a paragraph

Use smaller font size for block quotations and indent them from both margins.

#### **Paraphrasing and Summarizing:**

Provide a reference, citing the source and provide a citation number directly after the reference. This reference may not necessarily be at the end of the sentence unless it is where the reference occurs Page numbers are generally not given for paraphrases but could be if you are referring to a specific theory or idea in your source

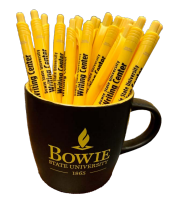

# The Writing Center **(SVLLC)**

writingcenter@bowiestate.edu –301-860-3720

#### **Citing more than one source at a time:**

List each citation number separately with a comma or a dash between each citation Ex: "Several recent studies  $[1]$ ,  $[3]$ ,  $[4]$ ,  $[15]$ ,  $[16]$  have suggested that..."

#### **Some differences in IEEE style**

IEEE does not allow for secondary sources

If you want to use the ideas of another author, referred to in another source, then you must locate the original source of this information and cite the original source

Do not mention authors of a source or provide date of publication within the text except in cases where the authors name is integral to the understanding of the sentence.

#### **Page Format:**

- Place references flush left
- Single-space entries, double-space between
- Place number of entry at left margin, enclose in brackets
- Indent text of entries

#### **Reference List:**

Provide a full reference list on a separate page at the end of your paper The reference list must contain full details of all sources cited in-text. Reference list entries should appear in the order the sources are cited in the text of the paper beginning with [ 1], and continuing in the ascending numerical order, form the lowest number to the highest. Reference lists do not follow an alphabetical order by author or title of sources or dates

- .. If the DOI ( doi) number is provided, use it for e-books or e-journal articles
- Shorten full urls to abbreviated versions to simply indicate the main database of a source. Example: http://0- site.ebrary.com.library.vu.edu.au/lib/victoriauni/detail.action?docID=XXXXXXX), shorten to: http://ebray.com

#### **Book in print**

[I] B. Klaus and P. Hom, Robot Vision. Cambridge, MA: MIT Press, 1986.

#### **eBook**

[3] L. Bass, P. Clements, and R. Kazman, Software Architecture in Practice, 2nd ed. Reading, MA: Addison Wesley, 2003. [E-book] Available: Safari e-book.

#### **Journal article**

[4] J. U. Duncombe, "Infrared navigation - Part I: An assessment of feasability," IEEE Trans. Electron. Devices, vol. ED-11, pp. 34-39, Jan. 1959.

#### **elfournal (from database)**

[5] H.K. Edwards and V. Sridhar, "Analysis of software requirements engineering exercises in a global virtual team setup," Journal of Global Information Management, vol. 13, no. 2, p. 21+, April-June 2005. [Online]. Available: Academic OneFile, http://find.galegroup.com. [Accessed May 31, 2005].

#### **eJournal (from internet)**

[6] A. Altun, "Understanding hypertext in the context ofreading on the web: Language learners' experience," Current Issues in Education, vol. 6, no. 12, July 2003. [Online]. Available: http://cie.ed.asu.edu/volume6/numberl 2/. [Accessed Dec. 2, 2004].

#### **Patent**

[7] l P. Wilkinson, "Nonlinear resonant circuit devices," U.S. Patent 3 624 125, July 16, 1990.

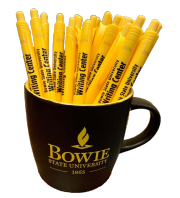

### The Writing Center **(SVLLC) MLK 3315**

writingcenter@bowiestate.edu –301-860-3720